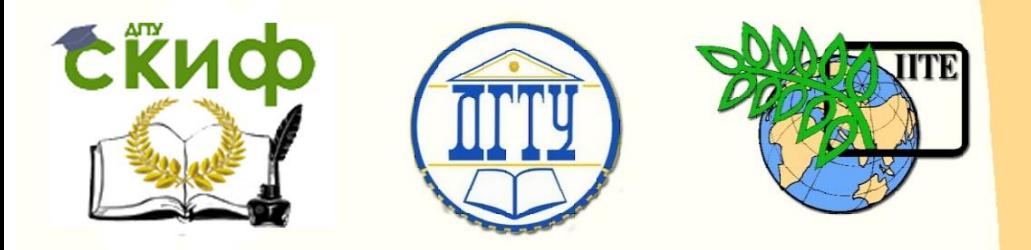

ДОНСКОЙ ГОСУДАРСТВЕННЫЙ ТЕХНИЧЕСКИЙ УНИВЕРСИТЕТ

УПРАВЛЕНИЕ ДИСТАНЦИОННОГО ОБУЧЕНИЯ И ПОВЫШЕНИЯ КВАЛИФИКАЦИИ

Кафедра «Авиационный колледж»

# **Методические указания по выполнению домашней контрольной работы**

по дисциплине

# **«Метрология, стандартизация и сертификация»**

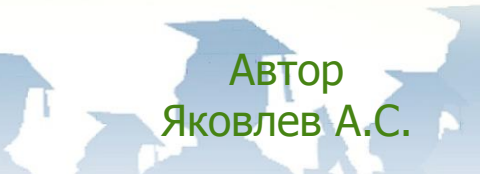

Ростов-на-Дону, 2018

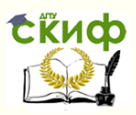

## **Аннотация**

Методические указания предназначены для студентов заочного отделения специальности 15.02.08 Технология машиностроения

# **Авторы**

Преподаватель Авиационного колледжа ДГТУ Яковлев А.С.

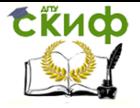

# **Оглавление**

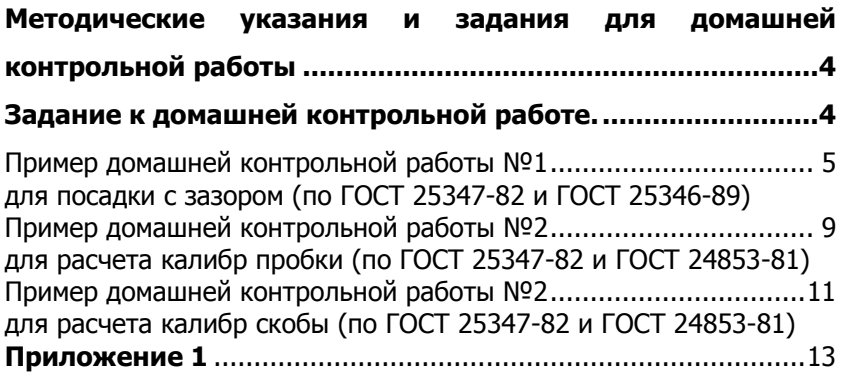

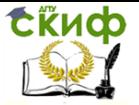

# <span id="page-3-0"></span>**МЕТОДИЧЕСКИЕ УКАЗАНИЯ И ЗАДАНИЯ ДЛЯ ДОМАШНЕЙ КОНТРОЛЬНОЙ РАБОТЫ**

Домашняя контрольная работа является обязательной формой контроля для студентов заочного отделения. Работа выполняется на листах стандарта А4, шрифтом Тimes New Roman, размером шрифта 14, с интервалом между строк – 1,5. Размер полей: верхнее – 2см., ниже – 2см., левое – 3см., правое – 2см. Объем ответа на практические задания оформляются на 1-2 листах. На последней странице необходимо указать список используемых источников. Титульный лист (приложении 1) считается первым, но не нумеруется (используется особый колонтитул для первого листа), нумерация страниц внизу по центру.

# <span id="page-3-1"></span>**ЗАДАНИЕ К ДОМАШНЕЙ КОНТРОЛЬНОЙ РАБОТЕ.**

#### **Задание:**

Задание 1.

По сборочному чертежу, сборочной единицы произвести анализ заданных посадок.

1. Определить какие посадки относятся к посадкам системы отверстия и системы вала, а также характер посадок (с зазором, с натяом, переходной).

2. Составить сводную таблицу предельных отклонений, предельных размеров, величин допусков, предельных и средних размеров зазоров и натягов.

3. Вычертить в масштабе поля допусков посадок с зазором, натягом, переходной, на эскизе вала и отверстия указать обозначения посадки.

Задание 2.

1. Для деталей одного соединения из домашней работы №1 рассчитать исполнительные и предельные размеры гладких калибров для контроля вала и отверстия.

2. Вычертить в масштабе поля допусков проверяемых деталей и рабочих калибров.

3. Выполнить эскиз калибра с указанием маркировки и исполнительных размеров.

Выбор задания для домашней контрольной работе №3 выполняется по номеру зачетной книжки и таблицы №1 с перечнем рекомендуемой посадки.

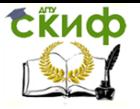

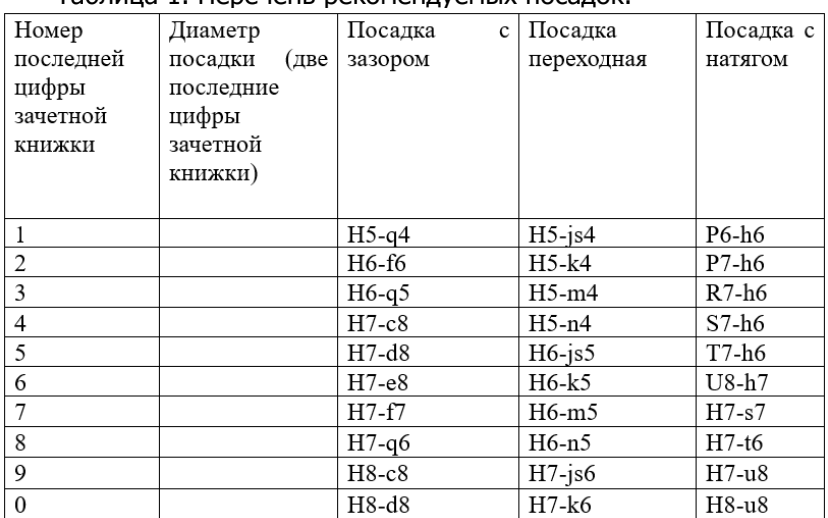

#### Таблица 1. Перечень рекомендуемых посадок.

#### Например:

Последние цифры зачетной книжки ……..34 Домашняя контрольная работа №1 посадка с зазором Ø34 Н7-c8 посадка переходная Ø34 Н5-n4 посадка с натягом Ø34 S7-h6

Домашняя контрольная работа №2 Расчет калибр пробки Ø34 S7

Расчет калибр скобы Ø34 h6

Домашняя контрольная работа №1 требует для расчета использования ГОСТ 25347-82.

Домашняя контрольная работа №2 требует для расчета использования ГОСТ 25347-82 и ГОСТ 24853-81.

### **Пример домашней контрольной работы №1**

#### <span id="page-4-1"></span><span id="page-4-0"></span>**для посадки с зазором (по ГОСТ 25347-82 и ГОСТ 25346-89)**

- 1. Номинальный размер **34**
- 2. Посадка находится в системе **отверстия**

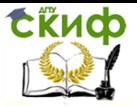

- 3. По характеру посадка с зазором
- 4. Квалитет отверстия 7
- 5. Квалитет вала  $\bm{8}$
- 6. Точность отверстие точнее
- 7. Основные отклонения отверстия Н
- 8. Основные отклонения вала с
- 9. Поле допуска отверстия Н7
- 10. Поле допуска вала  $c8$
- 11. Отверстие основное в системе отверстия
- 12. Вал неосновной в системе вала
- 13. Аналогичная посадка в системе вала Ø34 С7-h8

Расчет размерных характеристик посадки

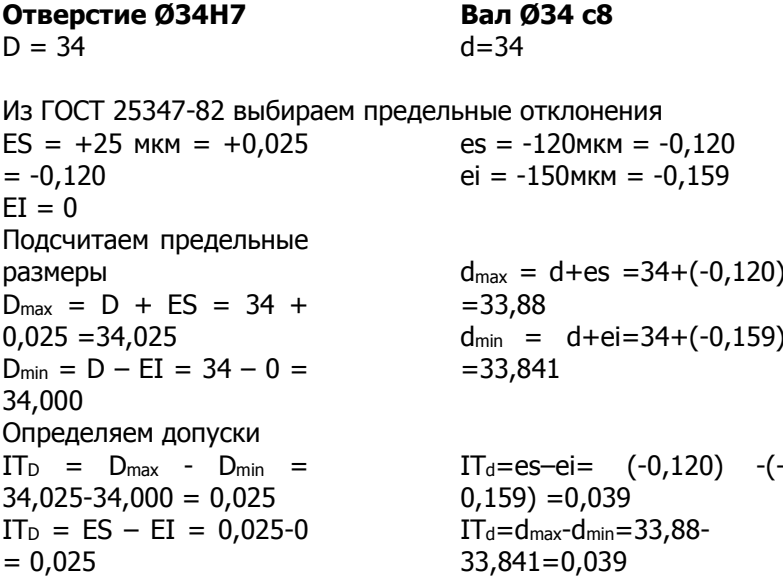

Расчет размерных характеристик зазоров и натягов

 $Z_{\text{max}} = D_{\text{max}} - d_{\text{min}} = 34,025 - 33,841 = 0,184$  $z_{min} = D_{min} - d_{max} = 34,000 - 33,88 = 0,120$  $Z_{CD} = (Z_{max} + Z_{min})/2 = (0.184 + 0.120)/2 = 0.152$  $N_{max} = d_{max} - D_{min} = 33,88 - 34,000 = -0,120$  $N_{min} = d_{min} - D_{max} = 33,841 - 34,025 = -0,184$  $N_{cp} = (N_{max} + N_{min})/2 = (-0.12 + (-0.184))/2 = -0.152$  Управление дистанционного обучения и повышения квалификации

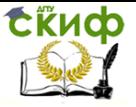

Метрология, стандартизация и сертификация

### $IT = IT<sub>D</sub> + IT<sub>d</sub> = 0,025 + 0,039 = 0,064$

#### Схема расположения полей допусков отверстия и вала

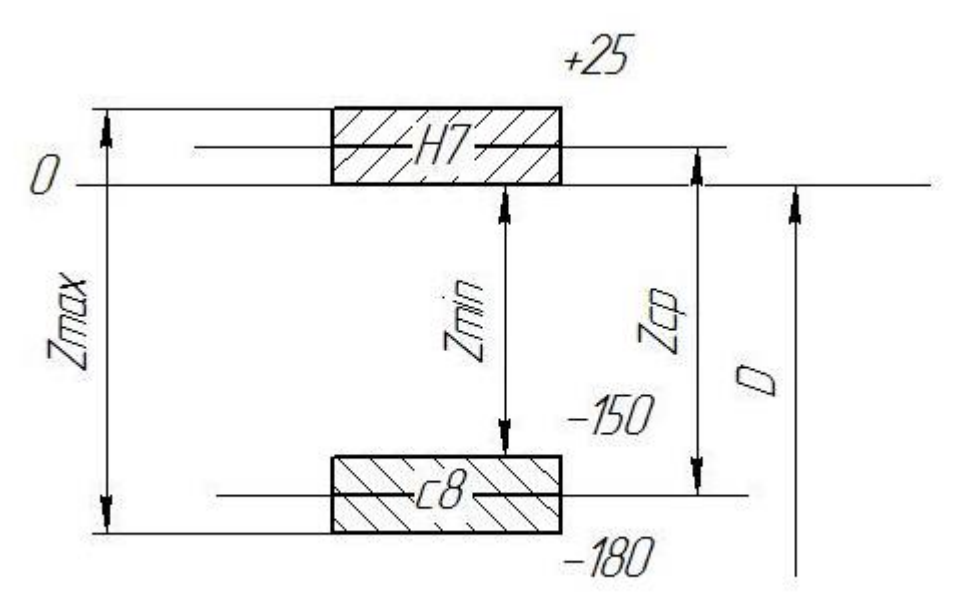

Обозначение на чертежах полей допусков, отверстия, вала, посадки.

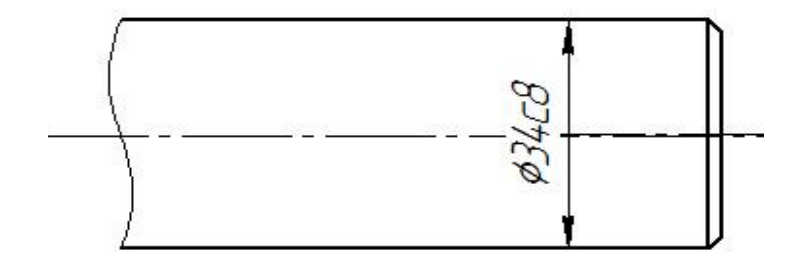

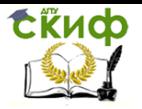

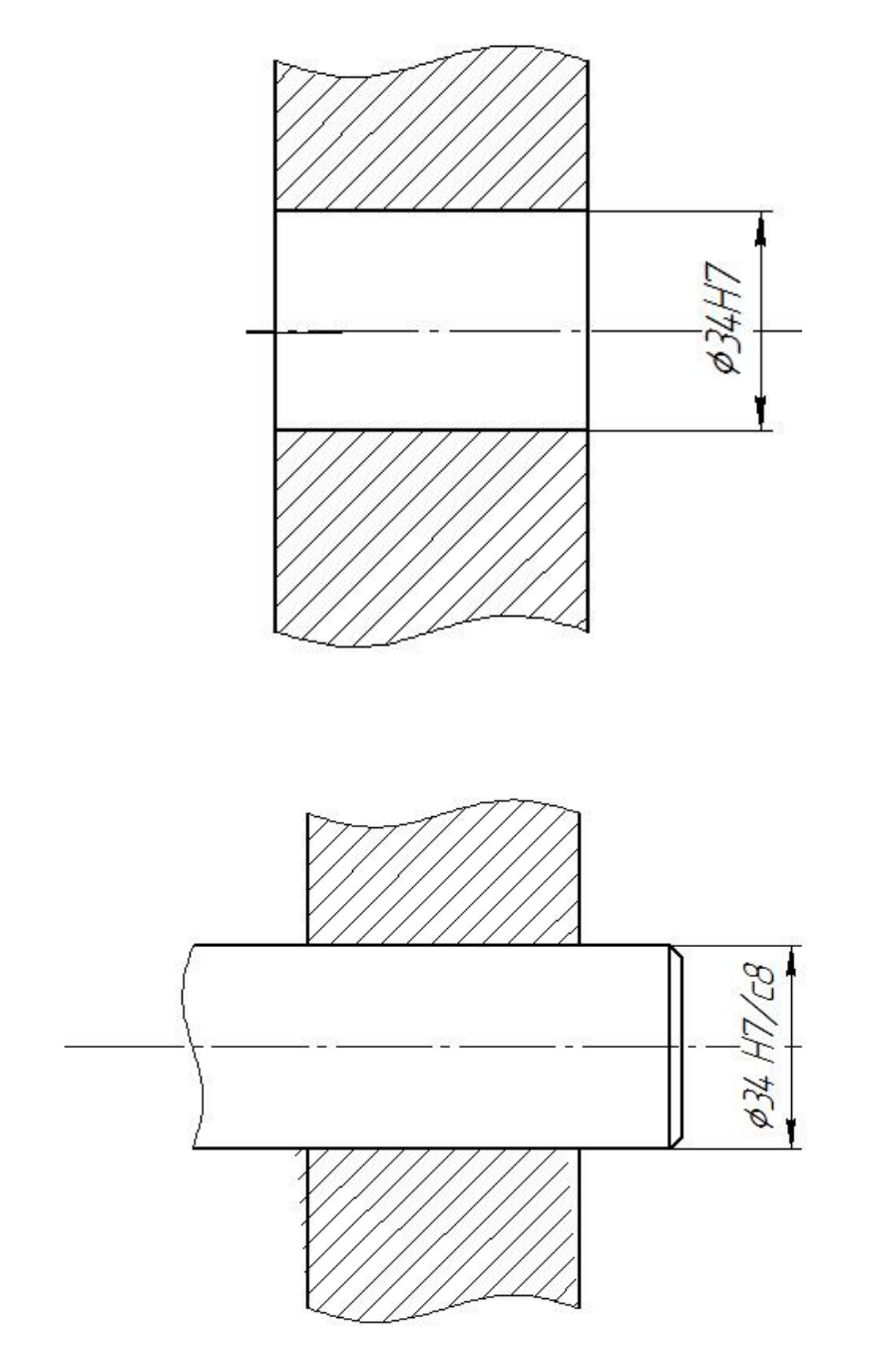

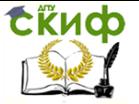

## Пример домашней контрольной работы №2

### <span id="page-8-1"></span><span id="page-8-0"></span>для расчета калибр пробки (по ГОСТ 25347-82 и ГОСТ 24853-81)

Из ГОСТ 25347-82 выбираем предельные отклонения для отверстия Ø34H7.

Номинальный диаметр отверстия D = 34  $ES = +25$  MKM =  $+0.025$  $EI = 0$ Подсчитаем предельные размеры и его допуск  $D_{max} = D + ES = 34 + 0.025 = 34.025$  $D_{min} = D - EI = 34 - 0 = 34,000$  $IT_D = D_{max} - D_{min} = 34,025 - 34,000 = 0,025$  $IT<sub>D</sub> = ES - EI = 0.025-0 = 0.025$ 

Выбираем данные для расчета калибр пробки для заданного квалитета 7 и в интервале размеров от 30 до 50 по ГОСТ 24853-81

 $Z = 3.5$  MKM = 0.0035  $Y = 3$  MKM = 0,003  $H = 4$  MKM = 0,004  $q = 0$ 

Произведем расчет предельных и исполнительных размеров калибр пробки по расчетным формулам

Непроходная сторона  $HE_{max} = D_{max} + H/2 = 34.025 + 0.004/2 = 34.027$ HE<sub>min</sub> =  $D_{max}$  - H/2 = 34,025-0,004/2 = 34,023

Исполнительный размер

 $HE_{\text{MCI}} = HE_{\text{max}} -H = 34,027$ -0.004

Проходная сторона

 $\Gamma_{\text{Dmax}} = \Gamma_{\text{min}} + Z + H/2 = 34,000 + 0,0035 + 0,004/2 = 34,0055$  $\overline{P_{\text{Dmin}}}$  =  $D_{\text{min}}$  + Z - H/2 = 34,000+0,0035 - 0,004/2 = 34.0015  $\Pi$ <sub>p</sub><sub>*ucn*</sub> =  $\Pi$ <sub>p</sub><sub>max</sub> <sub>-H</sub> = 34.055-0.004

Предельно изношенный размер

 $\Pi_{\text{Dash}} = D_{\text{min}} - Y = 34,000 - 0,003 = 33,997$ 

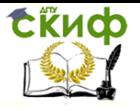

Схема расположения полей допусков отверстия и калибр пробки

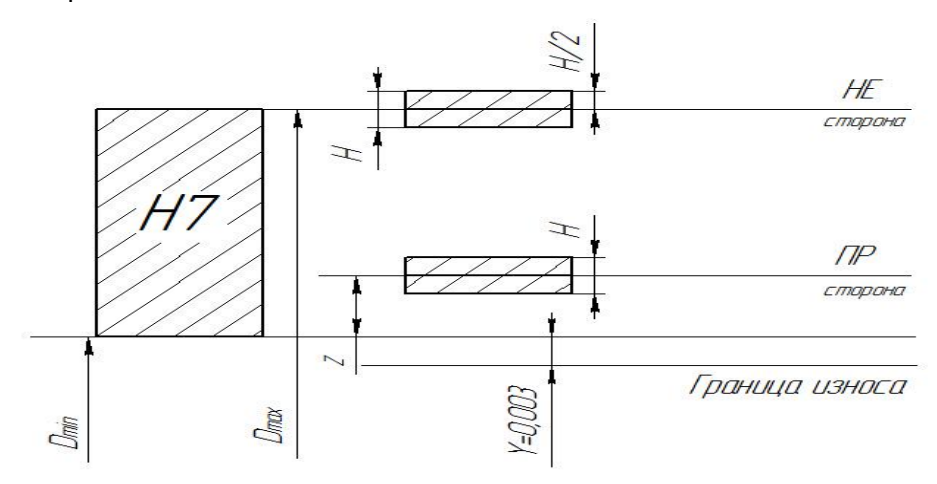

Эскиз калибр пробки с указанием исполнительных размеров и маркировки

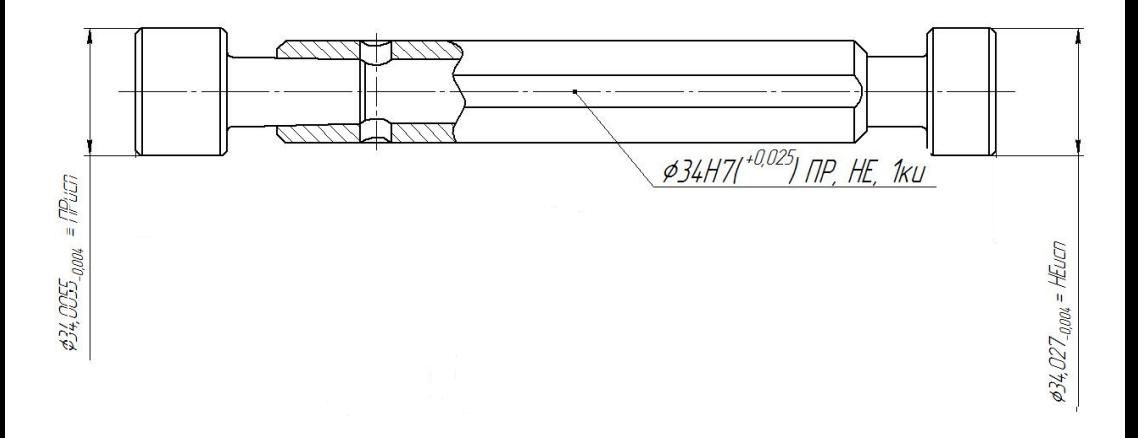

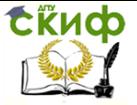

## Пример домашней контрольной работы №2

#### <span id="page-10-1"></span><span id="page-10-0"></span>для расчета калибр скобы (по ГОСТ 25347-82 и ГОСТ 24853-81)

Из ГОСТ 25347-82 выбираем предельные отклонения для вала Ø34c8.

Номинальный диаметр вала d = 34  $es = -120$  MKM =  $-0.120$  $ei = -0.159$  MKM =  $-0.159$ Подсчитаем предельные размеры и его допуск  $d_{max} = d + es = 34 + (-0.120) = 33.880$  $d_{min} = d - ei = 34 + (-0.159) = 33.841$  $IT_d = d_{max} - d_{min} = 33,880 - 33,841 = 0,039$  $IT_d$  = es- ei = (-0,120) – (-0,159) = 0,039 Выбираем данные для расчета калибр скобы для заданного

квалитета 8 и в интервале размеров от 30 до 50 по ГОСТ 24853-81

 $Z_1 = 6$  MKM = 0.006  $Y_1 = 5$  MKM = 0.005  $H_1 = 7$  MKM = 0,007  $q_1 = 0$ 

Произведем расчет предельных и исполнительных размеров калибр пробки по расчетным формулам

Непроходная сторона

 $HE_{max} = d_{min} + H_1/2 = 33.841 + 0.007/2 = 33.8445$  $HE_{min} = d_{min} - H_1/2 = 33,841-0,007/2 = 33,8375$ Исполнительный размер

 $HE<sub>ucn</sub> = HEmin<sup>+</sup> H1 = 33,8375<sup>+0,007</sup>$ 

Проходная сторона

 $\Gamma_{\text{Pmax}} = d_{\text{max}} - Z_1 + H_1/2 = 33,880 - 0,006 + 0.007/2 = 33.8775$  $\Gamma$ D<sub>min</sub> = d<sub>max</sub> - Z<sub>1</sub> - H<sub>1</sub>/2 = 34,000-0,006 - 0,007/2 = 33,8705  $\Pi$ <sub>p</sub><sub>*ucn*</sub> =  $\Pi$ pmin<sup>+H1</sup> = 33.8705<sup>+0,007</sup>

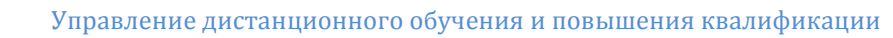

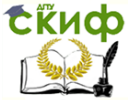

#### Схема расположения полей допусков вала и калибр скобы

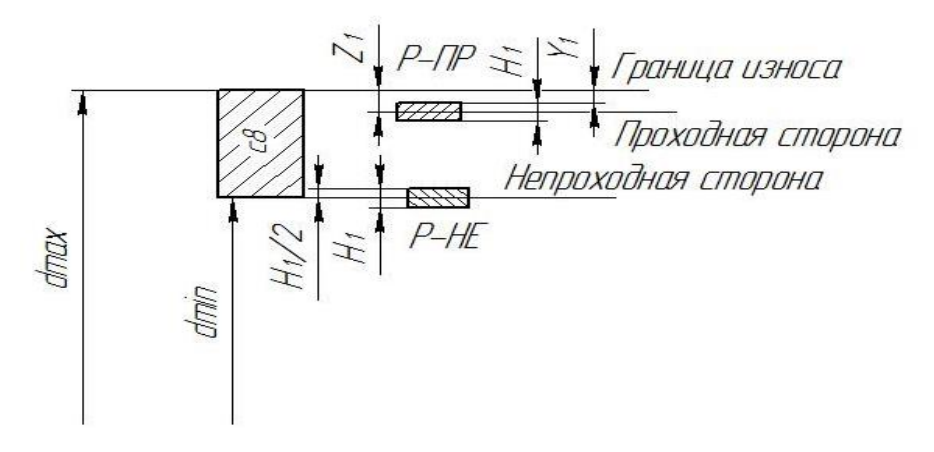

Эскиз калибр скобы с указанием исполнительных размеров и маркировки

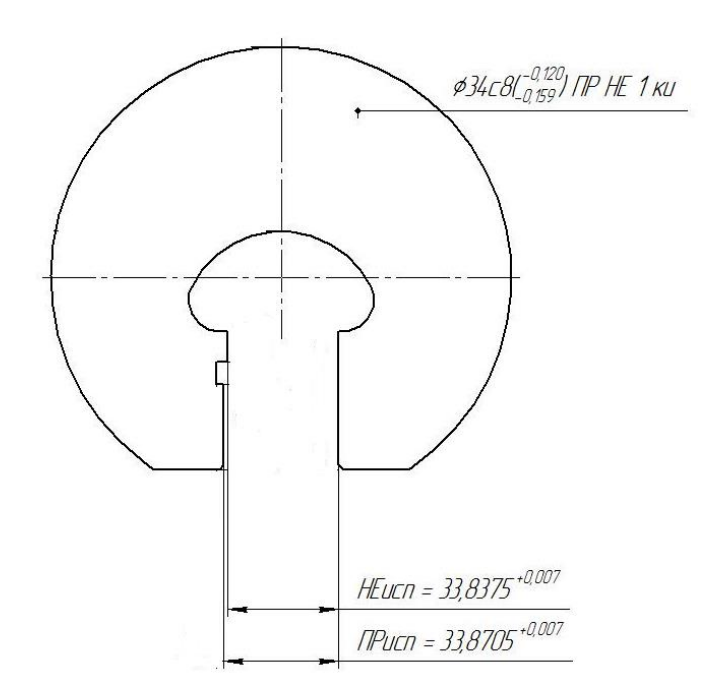

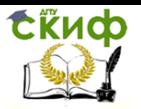

Управление дистанционного обучения и повышения квалификации

Метрология, стандартизация и сертификация

### **Приложение 1**

<span id="page-12-0"></span>Оформление титульного листа домашней контрольной работы

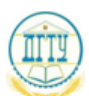

МИНИСТЕРСТВО ОБРАЗОВАНИЯ И НАУКИ РОССИЙСКОЙ ФЕДЕРАЦИИ

#### ФЕДЕРАЛЬНОЕ ГОСУДАРСТВЕННОЕ БЮДЖЕТНОЕ ОБРАЗОВАТЕЛЬНОЕ УЧРЕЖЛЕНИЕ ВЫСШЕГО ОБРАЗОВАНИЯ «ДОНСКОЙ ГОСУДАРСТВЕННЫЙ ТЕХНИЧЕСКИЙ УНИВЕРСИТЕТ»  $(IIIY)$

#### АВИАЦИОННЫЙ КОЛЛЕЛЖ

#### ЛОМАШНЯЯ КОНТРОЛЬНАЯ РАБОТА ПО ЛИСЦИПЛИНЕ КОНТРОЛЬ СООТВЕТСТВИЯ КАЧЕСТВА ДЕТАЛЕЙ ТРЕБОВАНИЯМ ТЕХНИЧЕСКОЙ ДОКУМЕНТАЦИИ

Выполнил:

Студент(ка) группы Специальность

 $(\Phi$ <sub>M</sub>.O.)

Проверил: Преподаватель Авиационного колледжа Яковлев А.С. Дата выполнения Оценка

Ростов-на-Дону  $20 \quad r$ 

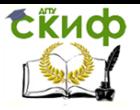

Управление дистанционного обучения и повышения квалификации

Метрология, стандартизация и сертификация

#### Разработчик:

Преподаватель Авиационного колледжа ДГТУ А.С. Яковлев

 $\kappa$   $\gg$  2017 г.

Методические указания рассмотрены и одобрены на заседании цикловой комиссии «Технология машиностроения»

Протокол №  $or \n\ll y$  2017 г.

Председатель цикловой комиссии

А.С. Яковлев

 $\frac{1}{2017r}$ .

Методические указания предназначены для студентов заочного отделения специальности 15.02.08 Технология машиностроения